# **User Interface - Bug #2170**

## **Selection list does not show the vertical scrollbar**

08/24/2013 08:11 AM - Eugenie Lyzenko

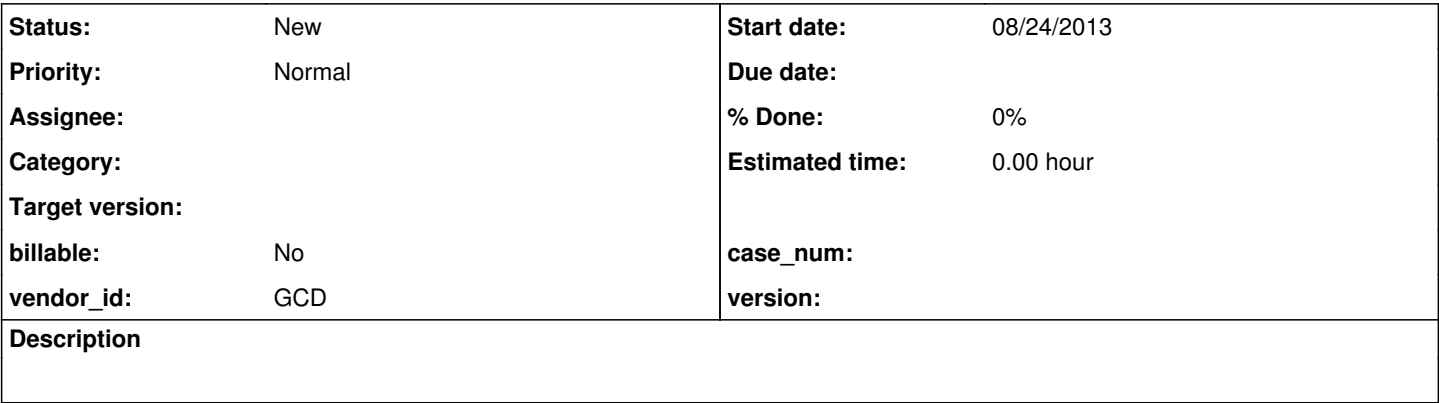

#### **History**

#### **#1 - 09/03/2013 04:34 PM - Eugenie Lyzenko**

*- Description updated*

When creating the selection list widget with more items than can fit the display window the vertical scrollbar is not rendering even it is explicitly declared in selection-list definition. The screenshots are for both Windows system but in P2J Linux we have the same issue too. This is the OS neutral code issue.

### **Files**

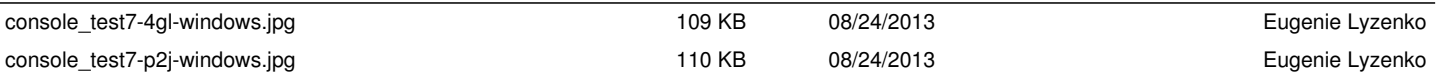